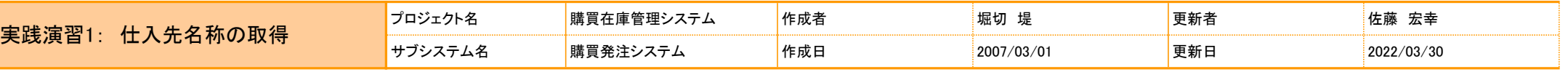

1. パッケージ名

techfun.materialmanagement.purchase

## 2. クラス名

GetSupplierName

## 3. 処理概要

納品予定ファイルの仕入先名称が空白のため、仕入先情報ファイルの仕入先コードと一致する仕入先名称を取得して、新納品予定ファイルを作成する。

処理開始および終了時に、下記のメッセージをコンソールに出力する。

·開始時 : [実行日時] プログラム「GetSupplierName」の処理を開始します

·終了時 : [実行日時] プログラム「GetSupplierName」の処理を終了します

※[実行日時]の形式は「yyyy(uuuu)年M月d日 H時m分」まで表示とする。

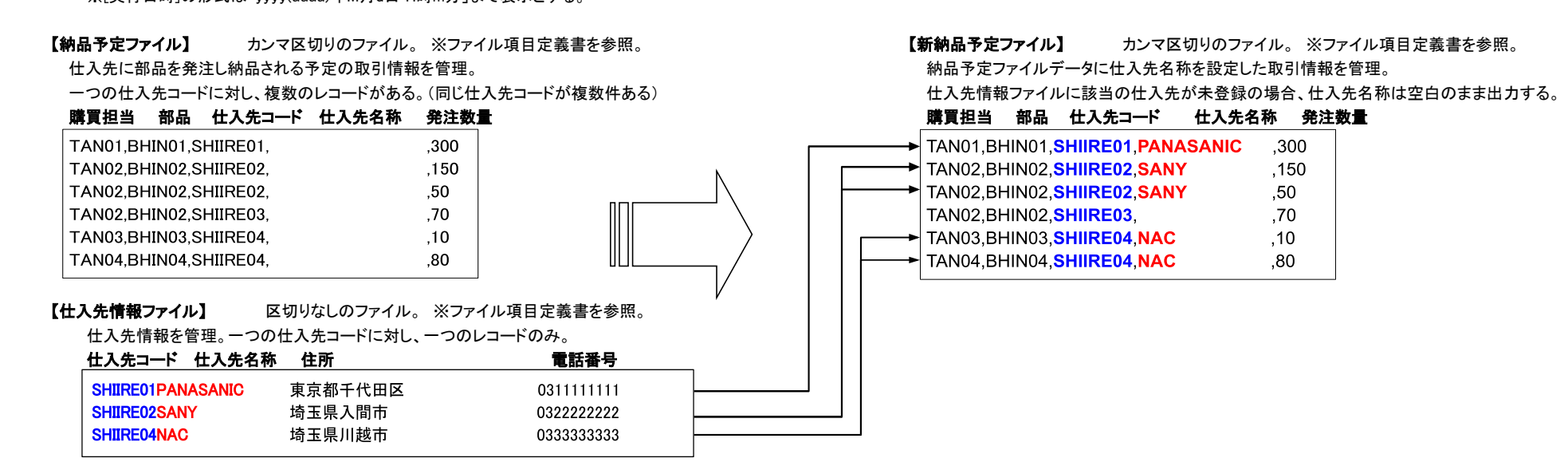

- 4. プログラム仕様
	- ① 読み込んだ納品予定ファイルのデータは、JavaBeansとListに格納。JavaBeansのクラス名は、DeliveryBean。
	- ② 読み込んだ仕入先情報ファイルのデータは、仕入先コードと仕入先名称をMapに格納。

3 ファイル読み込みや書き込み失敗時は、トレース情報(PrintStackTrace)をコンソールに出力。

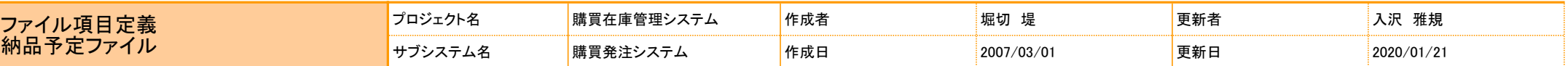

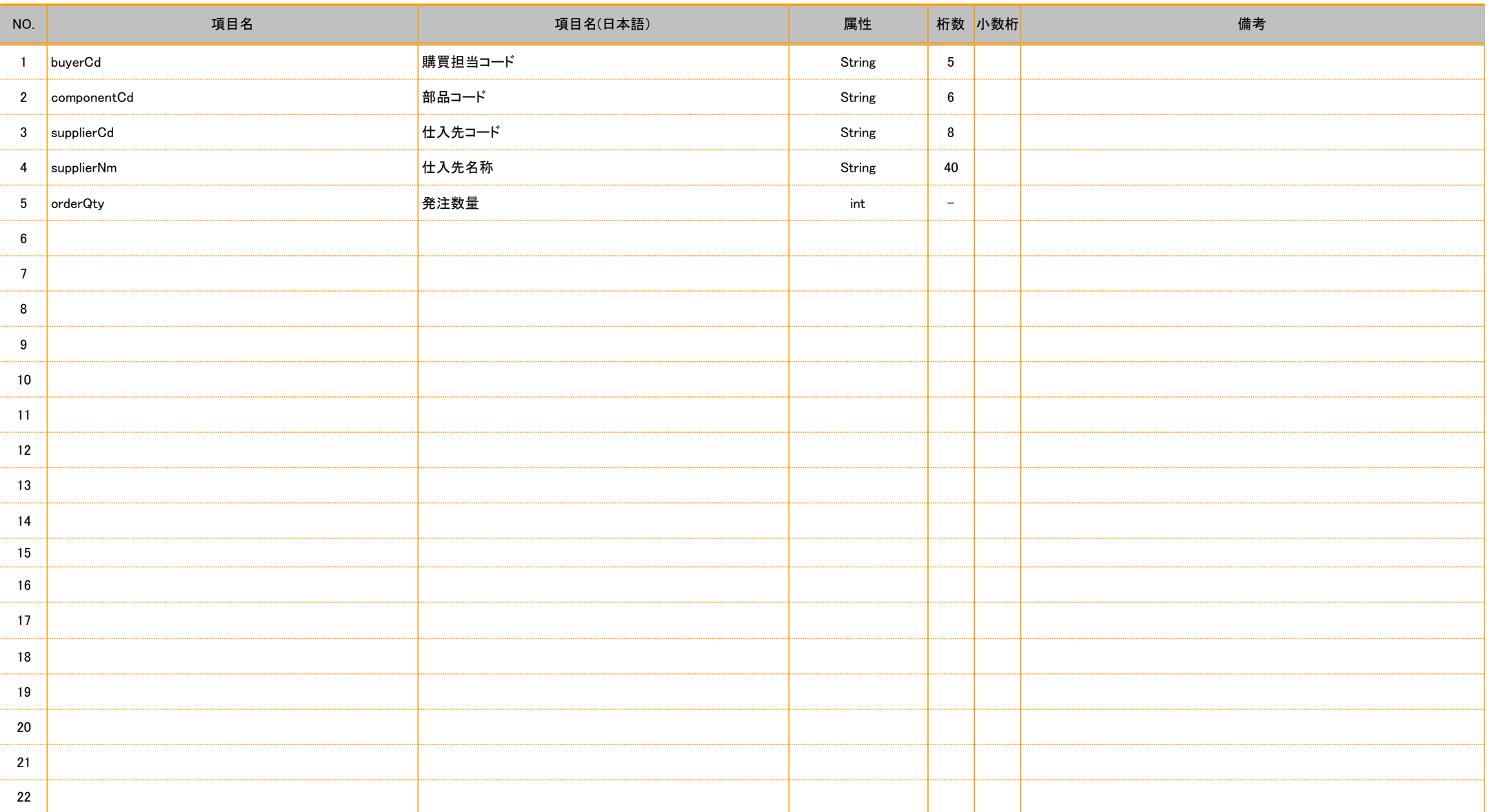

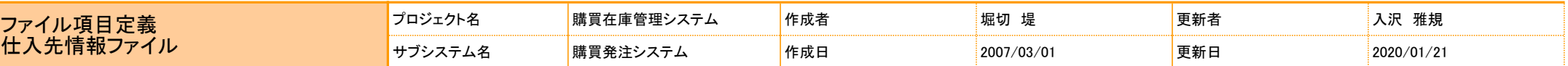

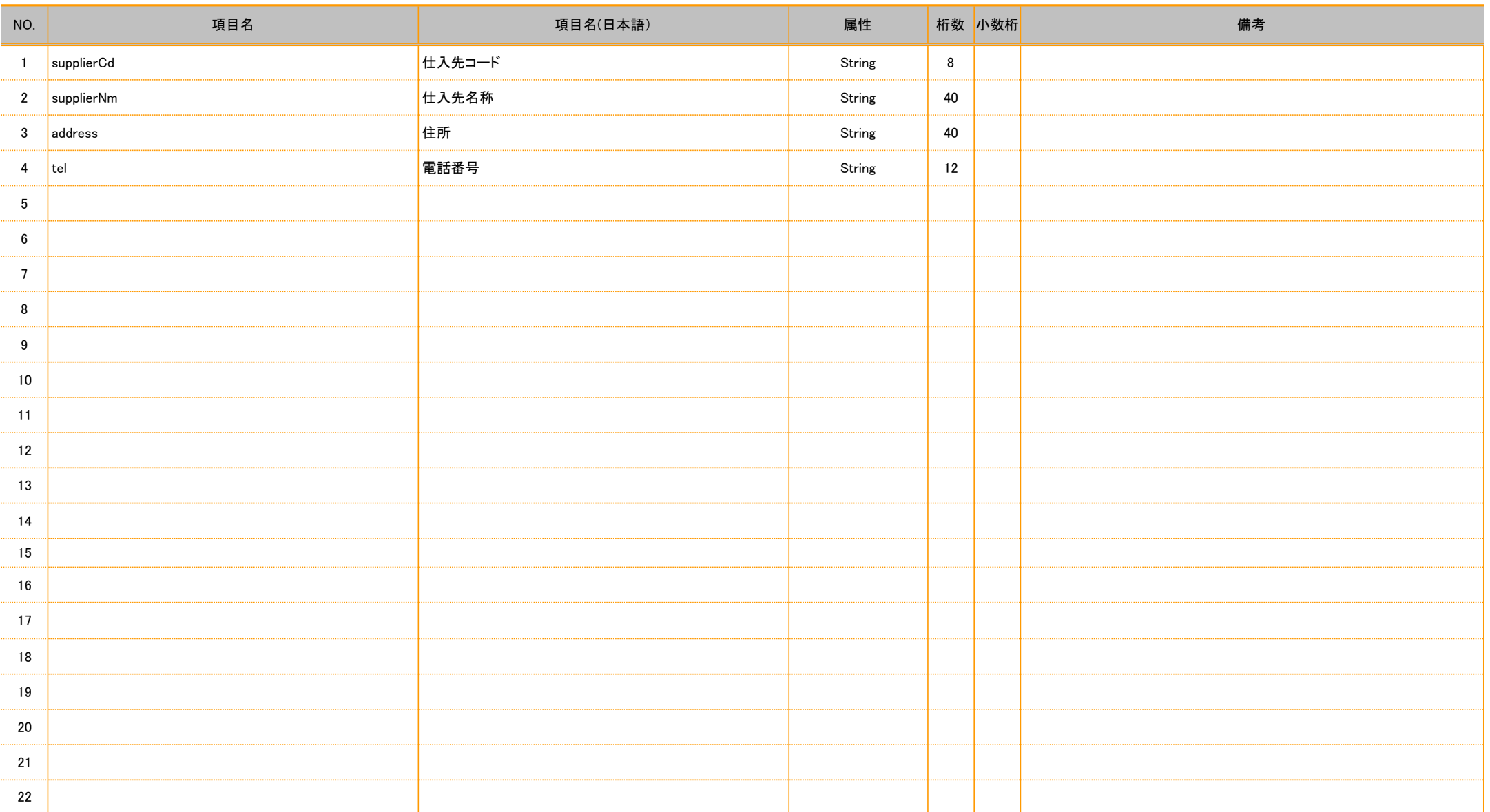

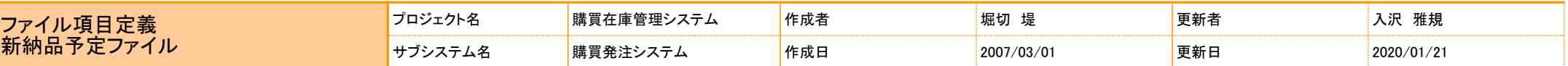

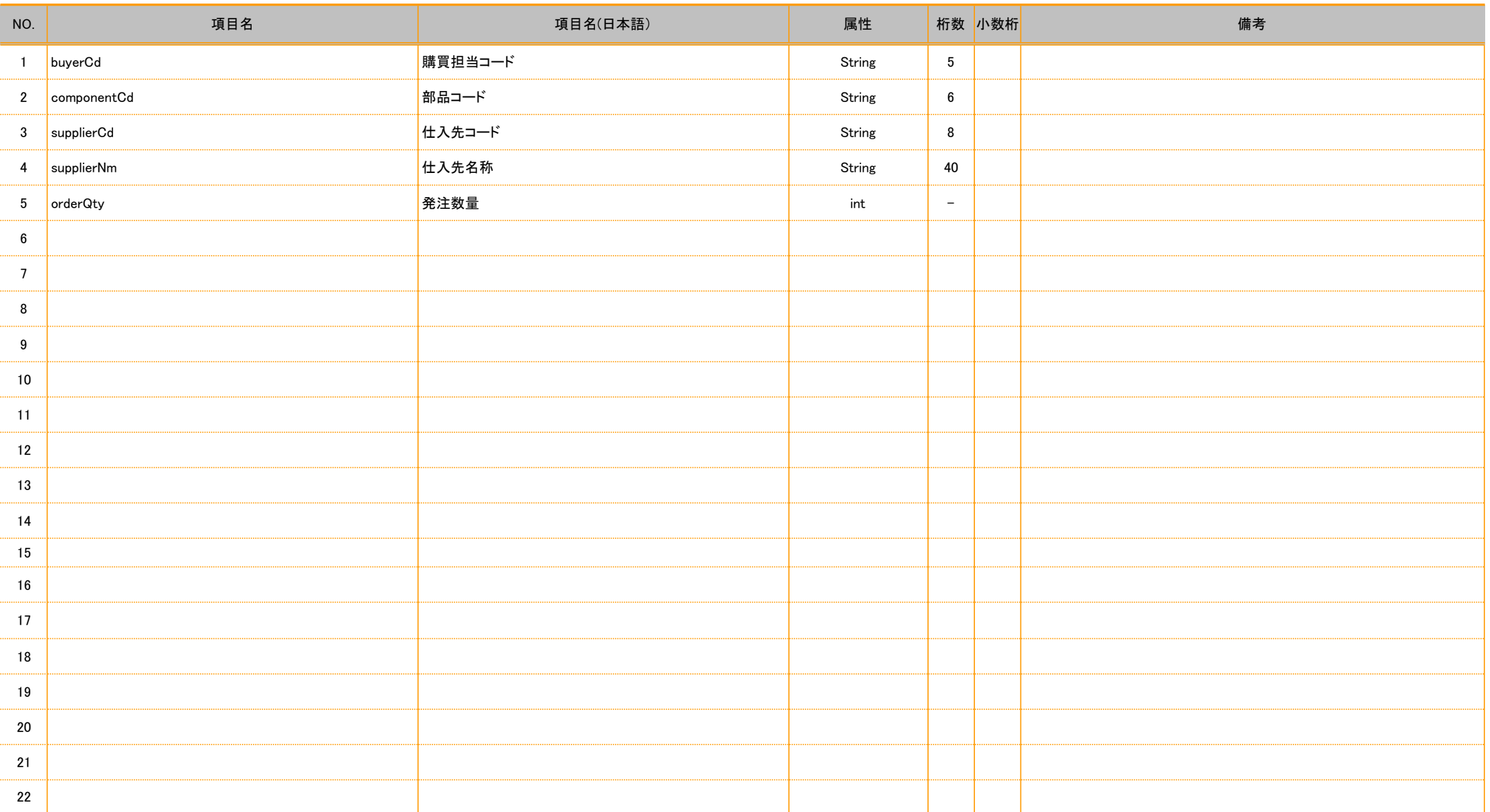